## SAP ABAP table TTREED {Hierarchy Tool: Double Nodes}

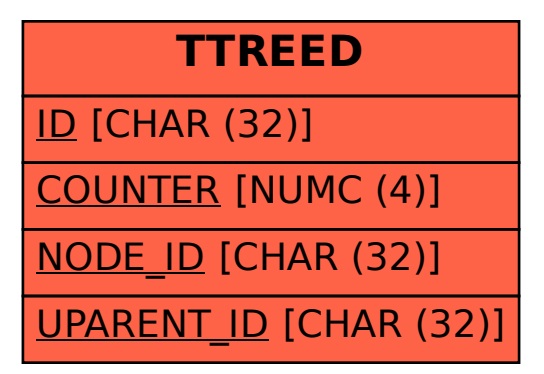